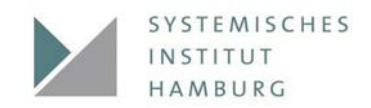

# **ANMELDUNG**

Hiermit melde ich mich verbindlich für die folgende Weiterbildung an:

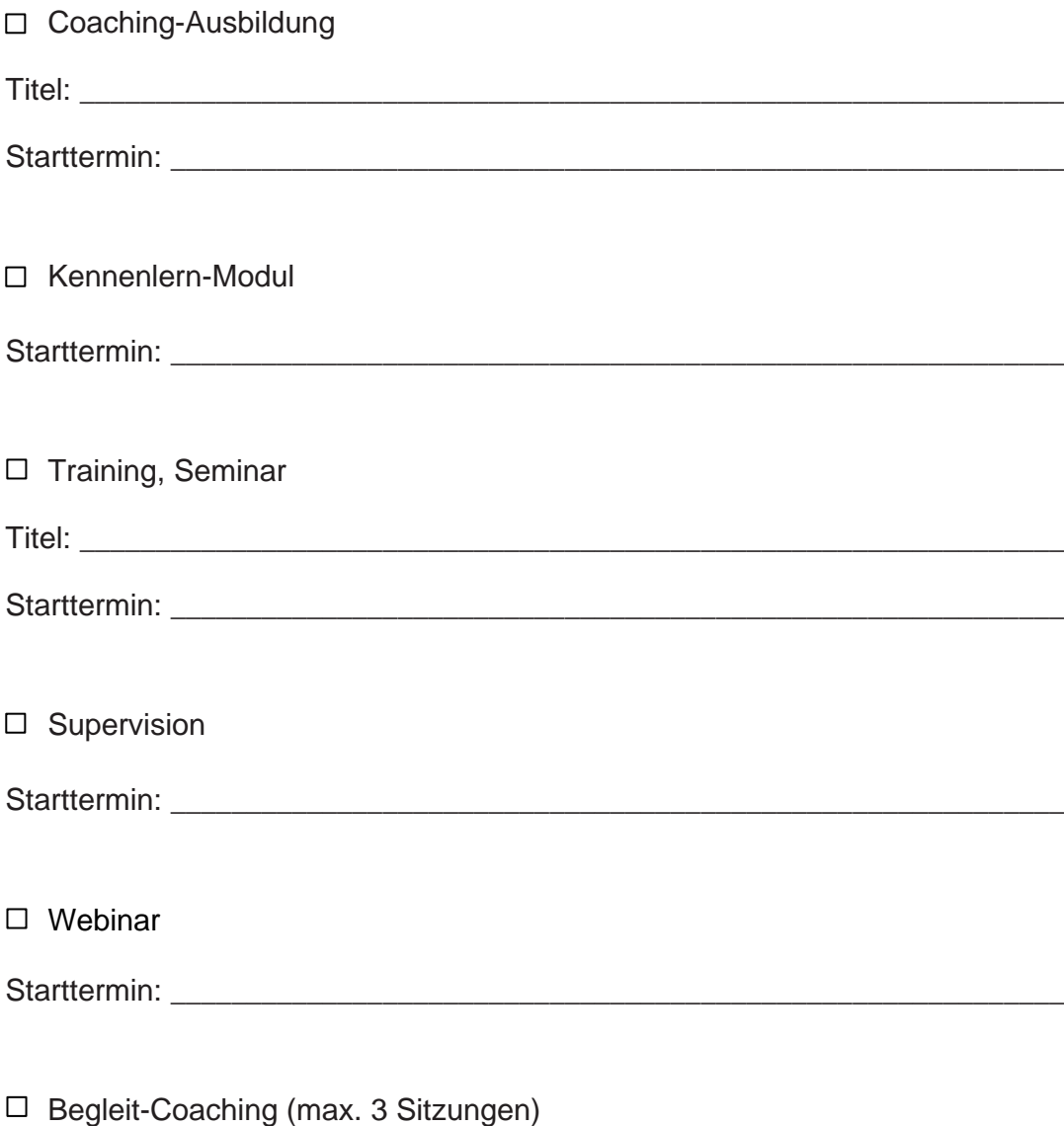

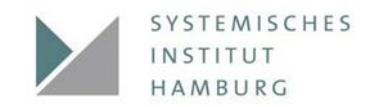

## Daten des Teilnehmers

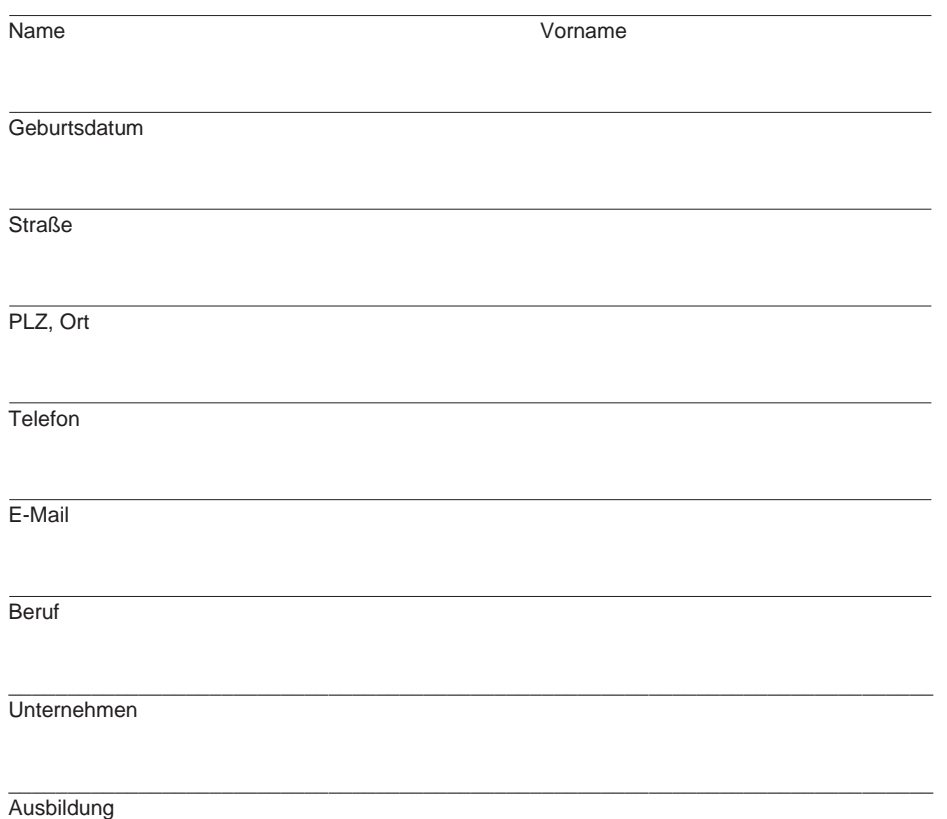

# Daten des Vertragspartners (fallsabweichend)

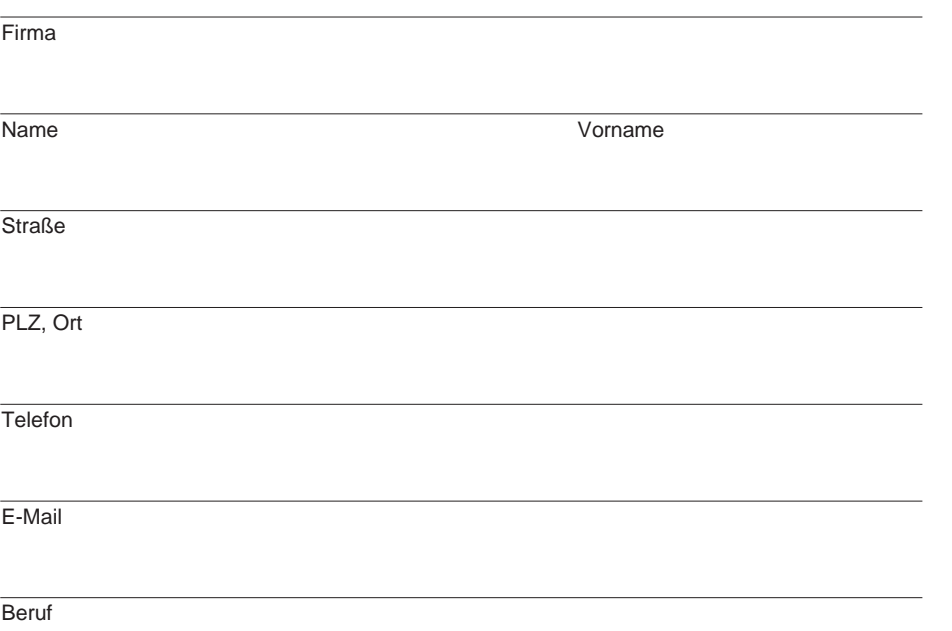

Seite 2 Systemisches Institut Hamburg I Systemische Coaching Ausbildung

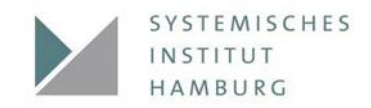

#### Zahlungsweise für dieCoaching-Ausbildung

- $\Box$ Komplettzahlung vorab 6.900,00 EUR (Mehrwertsteuer befreit)
- $\Box$ Ratenzahlung 10 Raten je 690,00 EUR (Mehrwertsteuer befreit)

### Zahlungsweise für das Kennenlern-Modul

Komplettzahlung 950,00 EUR  $\Box$ (Mehrwertsteuer befreit)

### Zahlungsweise für die Seminare & Trainings

 $\Box$ Komplettzahlung 900,00 EUR (zzgl. 16% MwSt.)

#### Zahlungsweise für die Supervision

 $\Box$ Komplettzahlung 170,00 EUR (zzgl. 16% MwSt.)

#### Zahlungsweise für das Webinar

 $\Box$ 50,00 EUR (zzgl. 16% MwSt.)

#### Begleit-Coaching

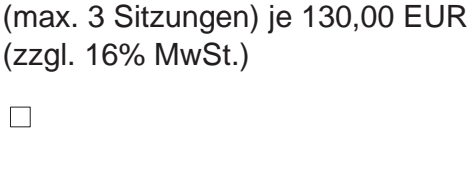

- $\Box$
- $\Box$

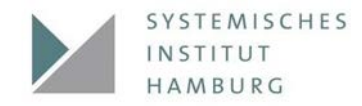

Die Anmeldung ist verbindlich. In Kürze erhalten Sie von uns Ihre Teilnahmebestätigung.

Mit meiner Unterschrift erkenne ich die AGB und die Datenschutzerklärung des Systemischen Instituts Hamburg an. Diese kann ich unter [www.systemisches-institut-hamburg.de](http://www.systemisches-institut-hamburg.de/) einsehen.

Unterschrift Teilnehmer Unterschrift Vertragspartner

Ort, Datum

#### Informationen

#### **Systemisches Institut Hamburg**

Rothenbaumchaussee 76a 20148 Hamburg Fon: +49 40 4107475 Fax: +49 40 45037752 [info@systemisches-institut-hamburg.de](mailto:info@systemisches-institut-hamburg.de) [www.systemisches-institut-hamburg.de](http://www.systemisches-institut-hamburg.de/)